## **LISTE D'IMAGES**

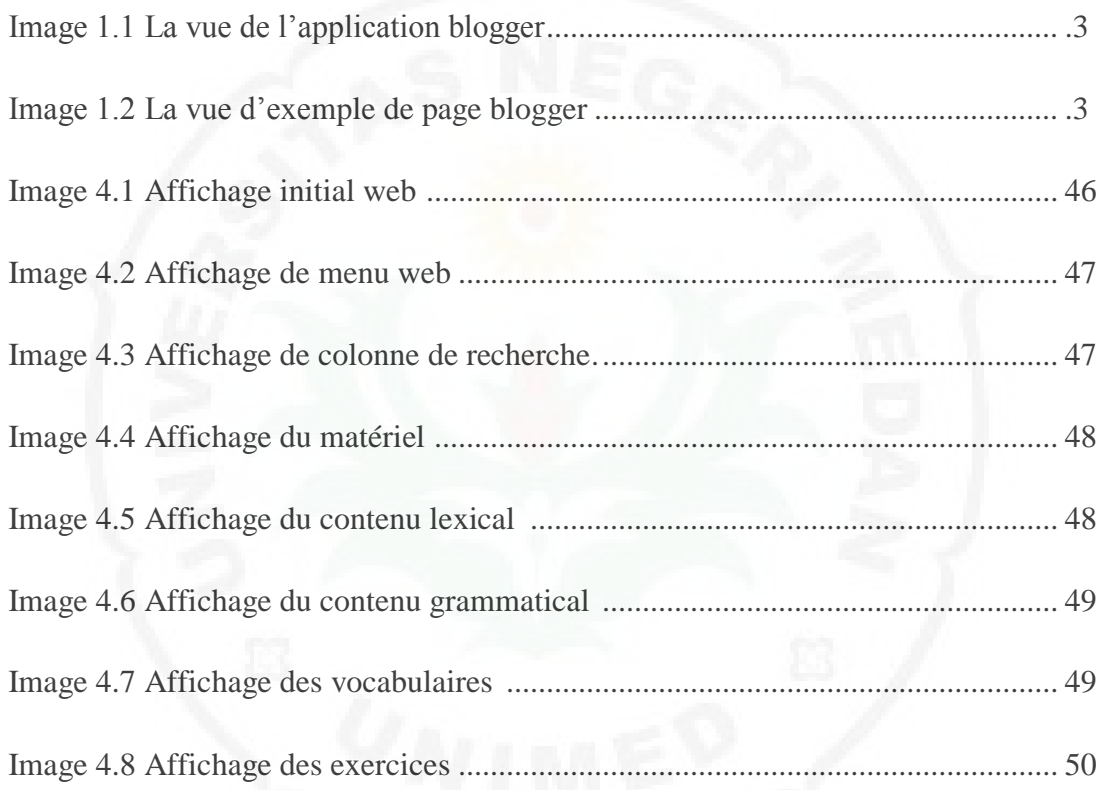

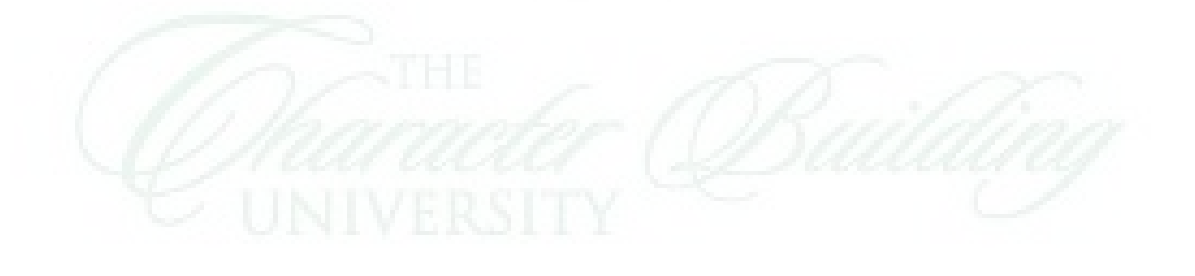